# Aktivierung und Nutzung der Kundenschnittstelle des Smart Meters

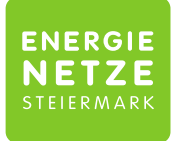

**Ein Unternehmen der**<br>ENERGIE STEIERMARK

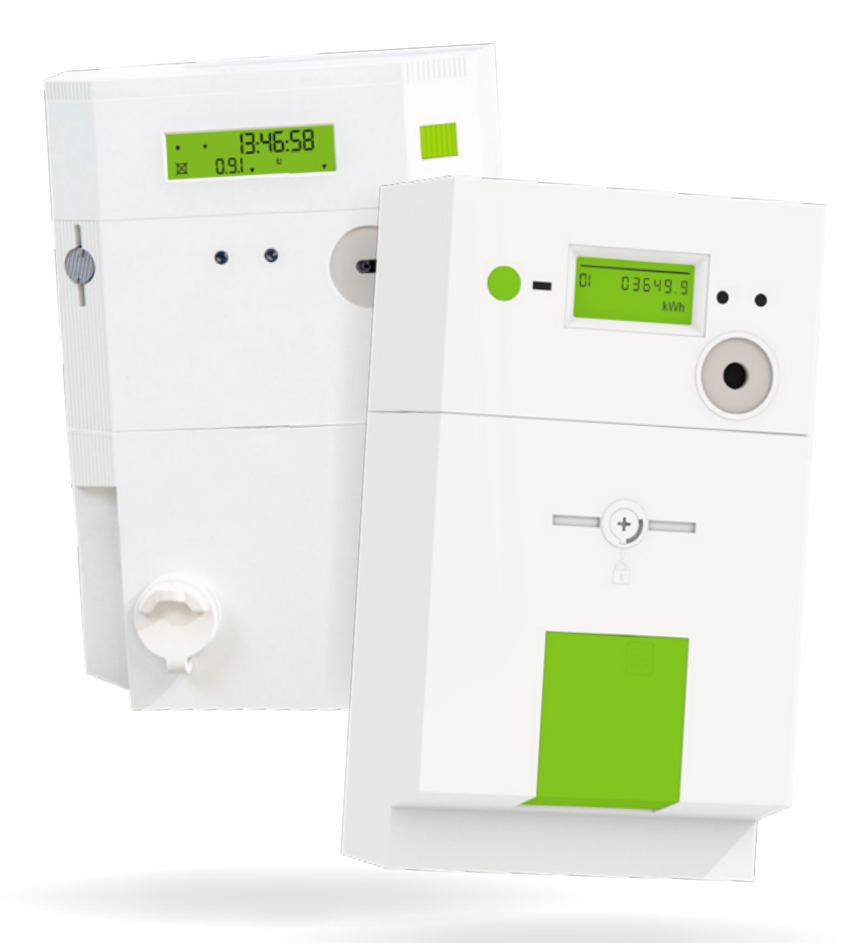

# Inhalt

### Aktivierung der Kundenschnittstelle

### Kundenschnittstelle Sagemcom

- Beschreibung
- Technische Daten
- Anschluss

### Kundenschnittstelle Landis+Gyr

- Beschreibung
- Technische Daten
- Anschluss

### Datenausgabe

# Das Wichtigste im Überblick!

### 1. Voraussetzung für die Aktivierung 2. Ablauf der Aktivierung

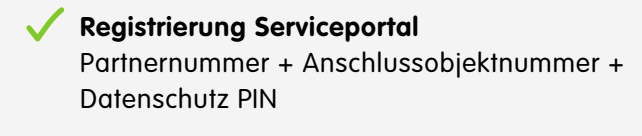

Zähler kommuniziert stabil: **Gerätekonfiguration sichtbar**

**Frei zugänglicher Zähler**

**Registrierung** Unter > ANLAGE ANZEIGEN > GERÄTEKONFIGURATION > BEARBEITEN Dauer der Aktivierung **ca. 24h Geschafft!** Sicherheitsschlüssel sichtbar!

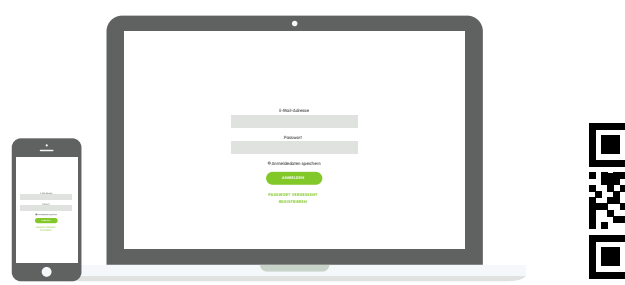

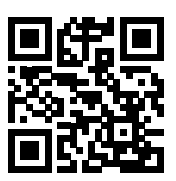

### https://portal.e-netze.at/

Registrieren, einloggen und los geht's!

## 3.Hinweis zur Aktivierung

- Bis die Kundenschnittstelle nutzbar ist, kann es ab Einbau 3 Wochen bis max. 3 Monate dauern
- Nur über **Serviceportal** möglich
- Nur mit **Opt-In (IME)** oder der **Standard Konfiguration (IMS)** nutzbar

### Aktivierung der **Kundenschnittstelle**

Die Kundenschnittstelle des Smart Meters muss zunächst freigeschalten werden. Die Freischaltung erfolgt ausschließlich über das Serviceportal der Energienetze unter: **https://portal.e-netze.at/** und ist erst möglich, wenn Ihre Smart Meter Daten bereits im Serviceportal angezeigt werden!

Um Zugang zu Ihrem Serviceportal zu erhalten, registrieren Sie sich schnell und unkompliziert unter dem oben angeführten Link. Für die Registrierung benötigen Sie Ihre **Partnernummer und Ihre Anschlussobjektnummer**. Diese finden Sie auf Ihrem Smart Meter Informationsschreiben. Bitte halten Sie auch **Ihren persönlichen Datenschutz-PIN** bereit!

Klicken Sie im Serviceportal auf "ANLAGE ANZEIGEN".

Die Kundenschnittstelle kann dann unter "GERÄTEKONFIGURATION" aktiviert werden. Planen Sie für die Aktivierung der Kundenschnittstelle mindestens 24h ein. Bis zur endgültigen Aktivierung wird im Serviceportal **"Aktivierung läuft"** angezeigt. Erst wenn die Kundenschnittstelle auf **"Aktiv"** steht, werden die notwendigen Sicherheitsschlüssel/Keys ersichtlich.

<u>. . . . . . . . . . . . . . .</u>

#### **Bitte beachten Sie!**

Die Kundenschnittstelle kann aus Sicherheitsgründen ausschließlich über das **Serviceportal der Energienetze Steiermark** aktiviert werden. Eine Freischaltung der benötigten Keys ist nur mit einem stabil kommunizierenden Smart Meter der Konfiguration "IME - Opt-In" oder "IMS Standard" möglich. Für den Anschluss eines Adapters an der Kundenschnittstelle muss Ihre Anlage für Sie frei zugänglich sein.

Die volle **Verfügbarkeit aller Funktionalitäten** des Smart Meters kann **3 Wochen bis max. 3 Monate** in Anspruch nehmen, dies betrifft auch die Nutzungsmöglichkeiten der Kundenschnittstelle.

## Kundenschnittstelle Sagemcom

#### **Beschreibung**

Die "H1" Schnittstelle des Sagemcom Zählers basiert auf einem 6-poligen RJ12 Anschluss der galvanisch von der übrigen Messeinrichtung getrennt ist. Die Ausgabe erfolgt als serielles Signal und basiert auf dem niederländischen Standard DSMR 5.0.2. Durch die Schnittstelle ist eine Spannungsversorgung von 5V mit 250mA möglich. Die Schnittstelle ist gegen Überlast und Kurzschluss geschützt.

### **Technische Daten**

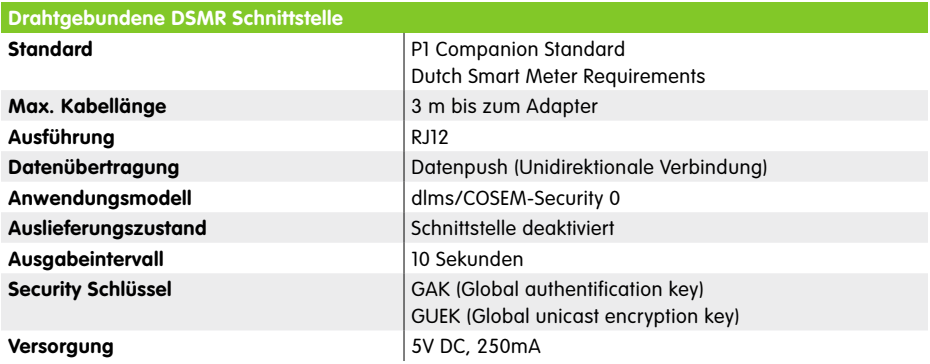

#### **Anschluss**

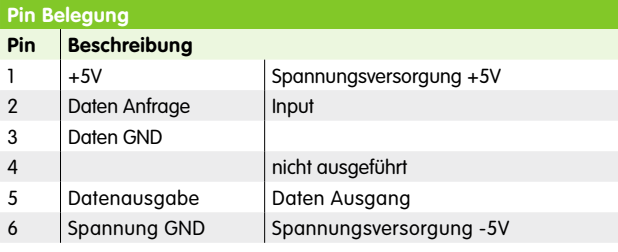

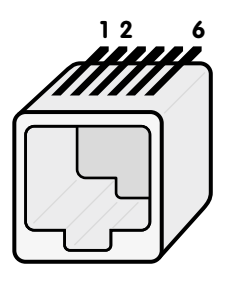

# Kundenschnittstelle Landis+Gyr

### **Beschreibung**

Der M-Bus des Zählers fungiert als Master. Die physische Verbindung vom M-Bus des Zählers zum Klemmendeckel ist über ein zweidrahtiges Kabel gegeben, das nicht für den Endkunden zugänglich ist. Die "H1" Schnittstelle der Landis+Gyr Zähler basiert auf einem 6-poligen RJ12 Anschluss der galvanisch von der übrigen Messeinrichtung getrennt ist. Die Ausgabe erfolgt über das M-Bus Protokoll und verwendet die Pins 3 und 4. Zu beachten ist, dass die Polarität der Pins aufgrund der Eigenschaften des M-Bus keine Rolle spielt.

#### **Technische Daten**

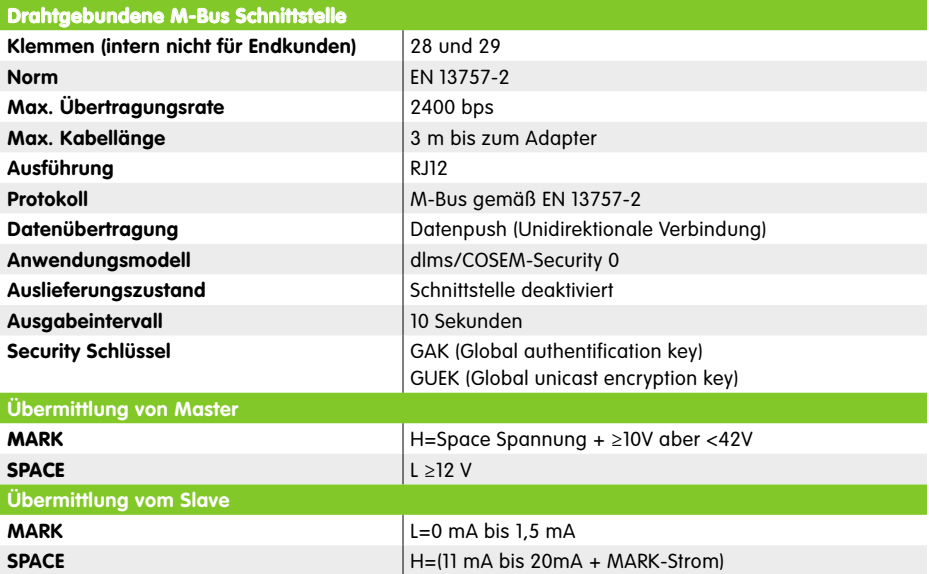

### **Anschluss**

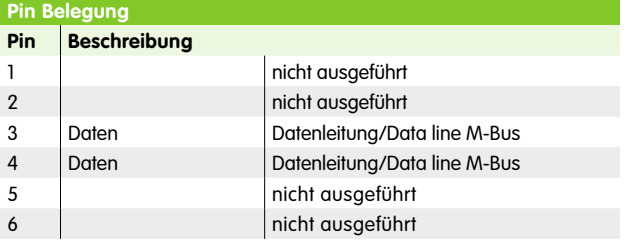

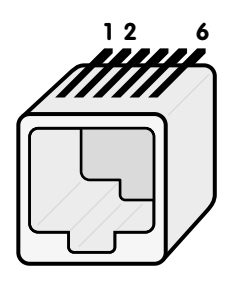

# Datenausgabe

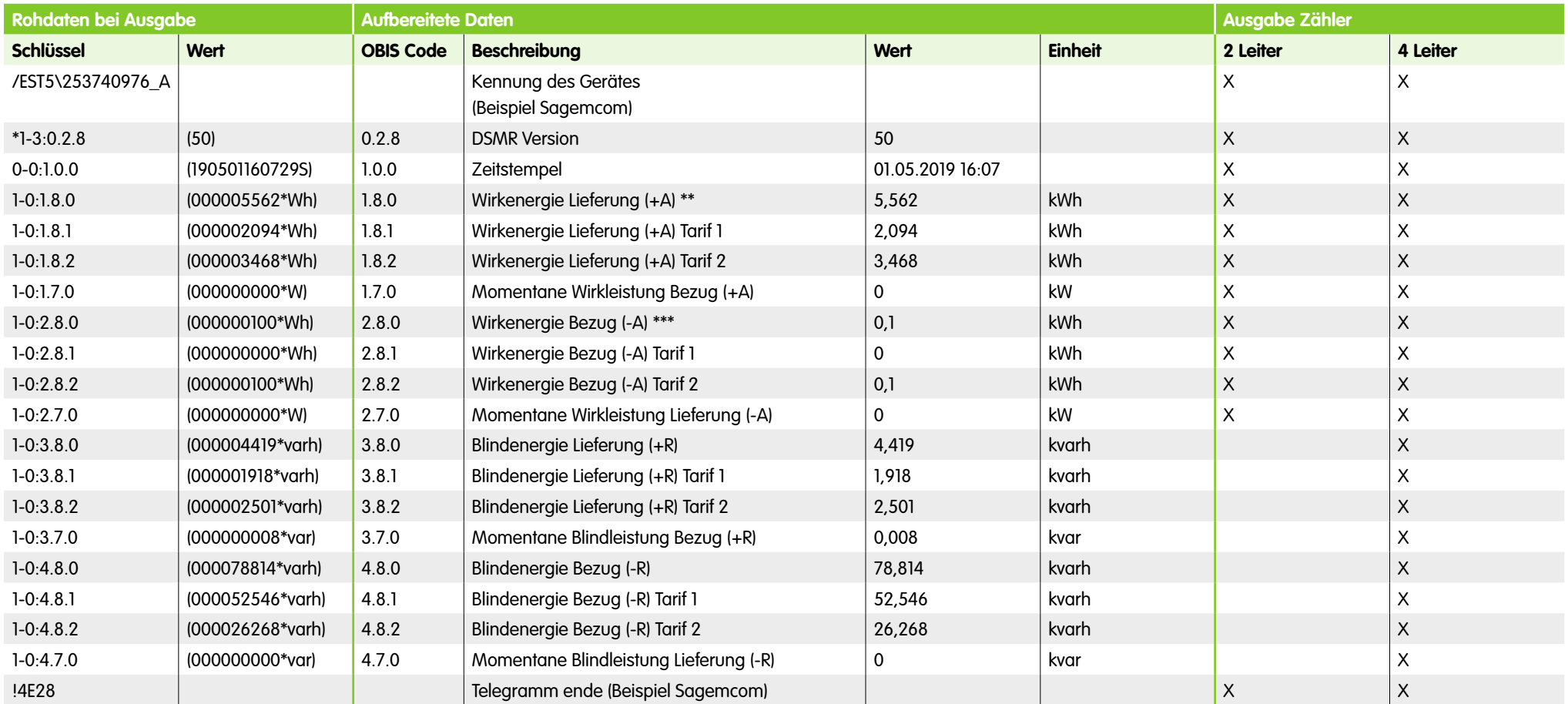

\*) Dieser Code unterscheidet sich bei Landis+Gyr-Zähler

\*\*) Lieferung=Energieversorger liefert an KundInnen

\*\*\*) Bezug= KundInnen liefern an Energieversorger

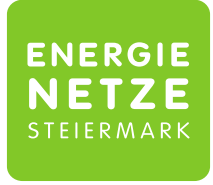

Ein Unternehmen der **ENERGIE STEIERMARK** 

### **Smart-Meter-Hotline:** 0800/888-778

### Montag–Freitag, 08.00–17.00 Uhr

Für sämtliche Fragen rund um Ihren neuen Smart Meter sind wir für Sie da:

#### **www.e-netze.at**

Oder Sie schreiben Ihr Anliegen per Mail an: **smartmeter@e-netze.at**

Energienetze Steiermark GmbH A-8010 Graz, Leonhardgürtel 10 Telefon +43 (0) 316 90555, Fax +43 (0) 316 90555-22709 Ein Unternehmen der Energie Steiermark